# $SDPT3$  — a MATLAB software package for semidefinite-quadratic-linear programming, version 3.0

R. H. Tütüncü  $\frac{*}{*}$  K. C. Toh  $\frac{{\dagger}}{*}$  and M. J. Todd  $\frac{1}{*}$ 

August 21, 2001

### Abstract

This document describes a new release, version 3.0, of the software SDPT3. This code is designed to solve conic programming problems whose constraint cone is a product of semidefinite cones, second-order cones, and/or nonnegative orthants. It employs a predictor-corrector primal-dual path-following method, with either the HKM or the NT search direction. The basic code is written in Matlab, but key subroutines in Fortran and C are incorporated via Mex files. Routines are provided to read in problems in either SeDuMi or SDPA format. Sparsity and block diagonal structure are exploited, but the latter needs to be given explicitly.

<sup>∗</sup>Department of Mathematical Sciences, Carnegie Mellon University, Pittsburgh, PA 15213, USA (reha+@andrew.cmu.edu). Research supported in part by NSF through grant CCR-9875559.

<sup>†</sup>Department of Mathematics, National University of Singapore, 10 Kent Ridge Crescent, Singapore 119260. (mattohkc@math.nus.edu.sg). Research supported in part by the Singapore-MIT Alliance.

<sup>‡</sup>School of Operations Research and Industrial Engineering, Cornell University, Ithaca, New York 14853, USA (miketodd@cs.cornell.edu). Research supported in part by NSF through grant DMS-9805602 and ONR through grant N00014-96-1-0050.

# 1 Introduction

The current version of SDPT3, version 3.0, can solve conic linear optimization problems with inclusion constraints for the cone of positive semidefinite matrices, the second-order cone, and/or the polyhedral cone of nonnegative vectors. It solves the following standard form of such problems, henceforth called SQLP problems:

$$
(P) \min \sum_{j=1}^{n_s} \langle c_j^s, x_j^s \rangle + \sum_{i=1}^{n_q} \langle c_i^q, x_i^q \rangle + \langle c^l, x^l \rangle
$$
  
s.t.  $\sum_{j=1}^{n_s} (A_j^s)^T \mathbf{succ}(x_j^s) + \sum_{i=1}^{n_q} (A_i^q)^T x_i^q + (A^l)^T x^l = b$ ,  
 $x_j^s \in K_s^{s_j} \forall j, \qquad x_i^q \in K_q^{q_i} \forall i, \qquad x^l \in K_l^{n_l}.$ 

Here,  $c_j^s$ ,  $x_j^s$  are symmetric matrices of dimension  $s_j$  and  $K_s^{s_j}$  is the cone of positive semidefinite symmetric matrices of the same dimension. Similarly,  $c_i^q$  $_i^q, x_i^q$  $_i^q$  are vectors in  $\mathbb{R}^{q_i}$  and  $K_q^{q_i}$  is the second-order cone defined by  $K_q^{q_i} := \{x \in \mathbb{R}^{q_i} : x_1 \geq ||x_{2:q_i}||\}.$ Finally,  $c^l$ ,  $x^l$  are vectors of dimension  $n_l$  and  $K_l^{n_l}$  is the cone  $\mathbb{R}_+^{n_l}$ . In the notation above,  $A_j^s$  denotes the  $\bar{s}_j \times m$  matrix with  $\bar{s}_j = s_j(\bar{s}_j+1)/2$  whose columns are obtained using the svec operator from m symmetric  $s_j \times s_j$  constraint matrices corresponding to the jth semidefinite block  $x_j^s$ . For a definition of the vectorization operator svec on symmetric matrices, see, e.g., [15]. The matrices  $A_i^q$  $i$ 's are  $q_i \times m$  dimensional constraint matrices corresponding to the *i*th quadratic block  $x_i^q$  $i<sup>q</sup>$ , and  $A<sup>l</sup>$  is the  $l \times m$ dimensional constraint matrix corresponding to the linear block  $x^l$ . The notation  $\langle p, q \rangle$  denotes the standard inner product in the appropriate space.

The software also solves the dual problem associated with the problem above:

(D) max 
$$
b^T y
$$
  
\ns.t.  $A_j^s y + z_j^s = c_j^s$ ,  $j = 1..., n_s$   
\n $A_i^q y + z_i^q = c_i^q$ ,  $i = 1..., n_q$   
\n $A^l y + z^l = c^l$ ,  
\n $z_j^s \in K_s^{s_j} \forall j$ ,  $z_i^q \in K_q^{q_i} \forall i$ ,  $z^l \in K_l^{n_l}$ .

This package is written in MATLAB version 5.3 and is compatible with MATLAB version 6.0. It is available from the internet sites:

> http://www.math.nus.edu.sg/~mattohkc/index.html http://www.math.cmu.edu/~reha/sdpt3.html

The software package was originally developed to provide researchers in semidefinite programming with a collection of reasonably efficient and robust algorithms that could solve general SDPs with matrices of dimensions of the order of a hundred. The current release, version 3.0, expands the family of problems solvable by the software in two dimensions. First, this version is much faster than the previous release [18], especially on large sparse problems, and consequently can solve much larger problems. Second, the current release can also directly solve problems that

have second-order cone constraints — with the previous version it was necessary to convert such constraints to semidefinite cone constraints.

In this paper, the vector 2-norm and Frobenius norm are denoted by  $\|\cdot\|$  and  $\|\cdot\|_F$ , respectively. In the next section, we discuss the algorithm used in the software and several implementation details including the initial iterates generated by our software and its data storage scheme. Section 3 describes the search directions used by our algorithms and explains how they are computed. In Section 4, we provide sample runs and comment on several major differences between the current and earlier versions of our software. In the last section, we present performance results of our software on problems from the SDPLIB and DIMACS libraries.

# 2 A primal-dual infeasible-interior-point algorithm

The algorithm implemented in SDPT3 is a primal-dual interior-point algorithm that uses the path-following paradigm. In each iteration, we first compute a *predictor* search direction aimed at decreasing the duality gap as much as possible. After that, the algorithm generates a Mehrotra-type corrector step [10] with the intention of keeping the iterates close to the central path. However, we do not impose any neighborhood restrictions on our iterates.<sup>1</sup> Initial iterates need not be feasible  $$ the algorithm tries to achieve feasibility and optimality of its iterates simultaneously. It should be noted that in our implementation, the user has the option to use a primal-dual path-following algorithm that does not use corrector steps.

Following next is a pseudo-code for the algorithm we implemented. Note that this description makes references to later sections where details related to the algorithm are explained.

Algorithm IPC. Suppose we are given an initial iterate  $(x^0, y^0, z^0)$  with  $x^0, z^0$  strictly satisfying all the conic constraints. Decide on the type of search direction to use. Set  $\gamma^0 = 0.9$ . Choose a value for the parameter expon used in e.

For  $k = 0, 1, \ldots$ 

(Let the current and the next iterate be  $(x, y, z)$  and  $(x^+, y^+, z^+)$  respectively. Also, let the current and the next step-length parameter be denoted by  $\gamma$  and  $\gamma^+$  respectively.)

• Set  $\mu = \langle x, z \rangle /n$ , and

$$
\mathtt{rel\_gap} \ = \ \frac{\langle x, \, z \rangle}{\max(1, (|\langle c, \, x \rangle| + |b^T y|)/2}, \quad \text{infeas\_meas} \ = \ \max \ \left( \frac{\|r_p\|}{\max(1, \|b\|)} \, , \, \frac{\|R_d\|}{\max(1, \|c\|)} \right). \tag{1}
$$

Stop the iteration if the infeasibility measure infeas meas and the relative duality gap (rel gap) are sufficiently small.

<sup>1</sup>This strategy works well on most of the problems we tested. However, it should be noted that the occasional failure of the software on problems with poorly chosen initial iterates is likely due to the lack of a neighborhood enforcement in the algorithm.

• (*Predictor step*)

Solve the linear system (9) with  $\sigma = 0$  in the right-side vector (11). Denote the solution of (3) by  $(\delta x, \delta y, \delta z)$ . Let  $\alpha_p$  and  $\beta_p$  be the step-lengths defined as in (29) and (30) with  $\Delta x, \Delta z$  replaced by  $\delta x, \delta z$ , respectively.

• Take  $\sigma$  to be

$$
\sigma = \min\left(1, \left[\frac{\langle x + \alpha_p \, \delta x, \, z + \beta_p \, \delta z \rangle}{\langle x, \, z \rangle}\right]^e\right),\,
$$

where the exponent  $e$  is chosen as follows:

$$
e = \begin{cases} \max[expon, 3\min(\alpha_p, \beta_p)^2] & \text{if } \mu > 10^{-6}, \\ \expon & \text{if } \mu \le 10^{-6}. \end{cases}
$$

• (Corrector step)

Solve the linear system (9) with  $R_c$  in the the right-hand side vector (11) replaced by

$$
\tilde{R}_c^s = \mathbf{s}\mathbf{v}\mathbf{e}\mathbf{c} \left[\sigma \mu I - H_P(\mathbf{s}\mathbf{m}\mathbf{a}\mathbf{t}(x^s)\mathbf{s}\mathbf{m}\mathbf{a}\mathbf{t}(z^s)) - H_P(\mathbf{s}\mathbf{m}\mathbf{a}\mathbf{t}(\delta x^s)\mathbf{s}\mathbf{m}\mathbf{a}\mathbf{t}(\delta z^s))\right]
$$
\n
$$
\tilde{R}_c^q = \sigma \mu e^q - T_G(x^q, z^q) - T_G(\delta x^q, \delta z^q)
$$
\n
$$
\tilde{R}_c^l = \sigma \mu e^l - \text{diag}(x^l)z^l - \text{diag}(\delta x^l)\delta z^l.
$$

Denote the solution of (3) by  $(\Delta x, \Delta y, \Delta z)$ .

• Update  $(x, y, z)$  to  $(x^+, y^+, z^+)$  by

$$
x^+ = x + \alpha \Delta x, \quad y^+ = y + \beta \Delta y, \quad z^+ = z + \beta \Delta z,
$$

where  $\alpha$  and  $\beta$  are computed as in (29) and (30) with  $\gamma$  chosen to be  $\gamma = 0.9 +$  $0.09 \min(\alpha_p, \beta_p).$ 

• Update the step-length parameter by

$$
\gamma^+ = 0.9 + 0.09 \min(\alpha, \beta).
$$

The main routine that corresponds to the infeasible path-following algorithm just described is sqlp.m:

```
[obj,X,y,Z,gaphist,infeashist,info,Xiter,yiter,Ziter] =
sqlp(blk,A,C,b,X0,y0,Z0,OPTIONS).
```
### Input arguments.

blk: a cell array describing the block structure of the SQLP problem.

A, C, b: SQLP data.

X0, y0, Z0: an initial iterate.

OPTIONS: a structure array of parameters.

If the input argument OPTIONS is omitted, default values are used.

### Output arguments.

The names chosen for the output arguments explain their contents. The argument info is a 5-vector containing performance information; see [18] for details. The argument (Xiter, yiter, Ziter) is new in this release: it is the last iterate of sqlp.m, and if desired, the user can continue the iteration process with this as the initial iterate. Such an option allows the user to iterate for a certain amount of time, stop to analyze the current solution, and continue if necessary. This can be achieved, for example, by choosing a small value for the maximum number iterations specified in OPTIONS.maxit.

Note that, while  $(X, y, Z)$  normally gives approximately optimal solutions, if  $info(1)$  is 1 the problem is suspected to be primal infeasible and  $(y, Z)$  is an approximate certificate of infeasibility, with  $\mathbf{b}^T \mathbf{y} = 1$ , Z in the appropriate cone, and  $\mathbf{A}^T \mathbf{y} + \mathbf{Z}$ small, while if  $info(1)$  is 2 the problem is suspected to be dual infeasible and X is an approximate certificate of infeasibility, with  $\langle C, X \rangle = -1$ , X in the appropriate cone, and AX small.

### A structure array for parameters.

The function sqlp.m uses a number of parameters which are specified in a MATLAB structure array called OPTIONS in the m-file parameters.m. If desired, the user can change the values of these parameters. The meaning of the specified fields in OPTIONS are given in the m-file itself. As an example, if the user does not wish to use corrector steps in Algorithm IPC, then he/she can do so by setting  $\text{OPTIONS}$ . predcorr = 0. Similarly, if the user wants to use a fixed value, say 0.98, for the step-length parameter  $\gamma$  instead of the adaptive strategy used in the default, he/she can achieve that by setting OPTIONS.gam = 0.98.

### Stopping criteria.

The user can set a desired level of accuracy through the parameters OPTIONS.gaptol and OPTIONS.inftol (the default for each is  $10^{-8}$ ).. The algorithm is stopped when any of the following cases occur.

1. solutions with the desired accuracy have been obtained, i.e.,

$$
\mathtt{rel\_gap} := \frac{\langle x,\,z\rangle}{\max\{1, (|\langle c,\,x\rangle|+|b^Ty|)/2\}}
$$

and

$$
\texttt{infeas\_meas} := \max\left[\frac{\|Ax-b\|}{\max\{1,\|b\|\}},\frac{\|A^Ty+z-c\|}{\max\{1,\|c\|\}}\right]
$$

are both below OPTIONS.gaptol.

2. primal infeasibility is suggested because

$$
b^Ty/\|A^Ty+z\|>1/\texttt{OPTIONS.inftol};
$$

3. dual infeasibility is suggested because

$$
-c^T x/\|Ax\| > 1/\texttt{OPTIONS.inftol};
$$

4. slow progress is detected, measured by a rather complicated set of tests including

$$
x^T z/n < 10^{-4}
$$
 and  $\texttt{rel\_gap} < 5 * \texttt{infeas\_meas};$ 

- 5. numerical problems are encountered, such as the iterates not being positive definite or the Schur complement matrix not being positive definite; or
- 6. the step sizes fall below  $10^{-6}$ .

### Initial iterates.

Our algorithms can start with an infeasible starting point. However, the performance of these algorithms is quite sensitive to the choice of the initial iterate. As observed in [4], it is desirable to choose an initial iterate that at least has the same order of magnitude as an optimal solution of the SQLP. If a feasible starting point is not known, we recommend that the following initial iterate be used:

$$
y^{0} = 0,
$$
  
\n
$$
(x_{j}^{s})^{0} = \xi_{j}^{s} I_{s_{j}}, \quad (z_{j}^{s})^{0} = \eta_{j}^{s} I_{s_{j}}, \quad j = 1, ..., n_{s},
$$
  
\n
$$
(x_{i}^{q})^{0} = \xi_{i}^{q} e_{i}^{q}, \quad (z_{i}^{q})^{0} = \eta_{i}^{q} e_{i}^{q}, \quad i = 1, ..., n_{q},
$$
  
\n
$$
(x^{l})^{0} = \xi^{l} e^{l}, \quad (z^{l})^{0} = \eta^{l} e^{l},
$$

where  $I_{s_j}$  is the identity matrix of order  $s_j$ ,  $e_i^q$  $i_i^q$  is the first  $q_i$ -dimensional unit vector,  $e^l$  is the vector of all ones, and

$$
\xi_j^s = \sqrt{s_j} \max \left( 1, \sqrt{s_j} \max_{1 \le k \le m} \frac{1 + |b_k|}{1 + \|A_j^s(:,k)\|} \right),
$$
  
\n
$$
\eta_j^s = \sqrt{s_j} \max \left( 1, \frac{1 + \max(\max_k \{ \|A_j^s(:,k)\| \}, \|c_j^s\|_F)}{\sqrt{s_j}} \right),
$$
  
\n
$$
\xi_i^q = \sqrt{q_i} \max \left( 1, \max_{1 \le k \le m} \frac{1 + |b_k|}{1 + \|A_i^q(:,k)\|} \right),
$$
  
\n
$$
\eta_i^q = \sqrt{q_i} \max \left( 1, \frac{1 + \max(\max_k \{ \|A_i^q(:,k)\| \}, \|c_i^q\|)}{\sqrt{q_i}} \right),
$$
  
\n
$$
\xi^l = \max \left( 1, \max_{1 \le k \le m} \frac{1 + |b_k|}{1 + \|A^l(:,k)\|} \right),
$$
  
\n
$$
\eta^l = \max \left( 1, \frac{1 + \max(\max_k \{ \|A^l(:,k)\| \}, \|c^l\|)}{\sqrt{n_l}} \right),
$$

where  $A_j^s(:,k)$  denotes the kth column of  $A_j^s$ , and  $A_i^q$  $a_i^q(:,k)$  and  $A_i^l(:,k)$  are defined similarly.

By multiplying the identity matrix  $I_{s_i}$  by the factors  $\xi_i^s$  and  $\eta_i^s$  for the semidefinite blocks, and similarly for the quadratic and linear blocks, the initial iterate has a better chance of having the appropriate order of magnitude.

The initial iterate above is set by calling infeaspt.m, with initial line

```
function [X0, y0, Z0] = \inf\{c\}(b\}, A, C, b, \infty), scalefac),
```
where options = 1 (default) corresponds to the initial iterate just described, and  $options = 2 corresponds to the choice where the blocks of X0, Z0 are scalefac times$ identity matrices or unit vectors, and y0 is a zero vector.

### Cell array representation for problem data.

Our implementation SDPT3 exploits the block structure of the given SQLP problem. In the internal representation of the problem data, we classify each semidefinite block into one of the following two types:

- 1. a dense or sparse matrix of dimension greater than or equal to 30;
- 2. a sparse block-diagonal matrix consisting of numerous sub-blocks each of dimension less than 30.

The reason for using the sparse matrix representation to handle the case when we have numerous small diagonal blocks is that it is less efficient for Matlab to work with a large number of cell array elements compared to working with a single cell array element consisting of a large sparse block-diagonal matrix. Technically, no problem will arise if one chooses to store the small blocks individually instead of grouping them together as a sparse block-diagonal matrix.

For the quadratic part, we typically group all quadratic blocks (small or large) into a single block, though it is not mandatory to do so. If there are a large number of small blocks, it is advisable to group them all together as a single large block consisting of numerous small sub-blocks for the same reason we mentioned before.

Let  $L = n_s + n_q + 1$ . For each SQLP problem, the block structure of the problem data is described by an  $L \times 2$  cell array named blk. The content of each of the elements of the cell arrays is given as follows. If the jth block is a semidefinite block consisting of a single block of size  $s_j$ , then

$$
blk\{j,1\} = 's', \quad blk\{j,2\} = [s_j],
$$
  
\n
$$
A\{j\} = [s_j \times m \text{ sparse}],
$$
  
\n
$$
C\{j\}, X\{j\}, Z\{j\} = [s_j \times s_j \text{ double or sparse}],
$$

where  $\bar{s}_i = s_i(s_i + 1)/2$ .

If the jth block is a semidefinite block consisting of numerous small sub-blocks, say p of them, of dimensions  $s_{j1}, s_{j2}, \ldots, s_{jp}$  such that  $\sum_{k=1}^p s_{jk} = s_j$ , then

 $blk{j,1} = 's', \quad blk{j,2} = [s_{j1} \ s_{j2} \ \cdots \ s_{jp}],$  $A{j} = [\bar{s}_j \times m \text{ sparse}],$  $C{j}, X{j}, Z{j} = [s_i x s_j sparse],$ 

where  $\bar{\mathbf{s}}_j = \sum_{k=1}^p \mathbf{s}_{jk} (\mathbf{s}_{jk} + 1)/2$ .

The above storage scheme for the data matrix  $A_j^s$  associated with the semidefinite blocks of the SQLP problem represents a departure from earlier versions (version 2.x or earlier) of our implementation, such as the one described in [18]. Previously, the semidefinite part of **A** was represented by an  $n_s \times m$  cell array, where  $A\{j,k\}$  corresponds to the kth constraint matrix associated with the jth semidefinite block, and it was stored as an individual matrix in either dense or sparse format. Now, we store all the constraint matrices associated with the jth semidefinite block in vectorized form as a single  $\bar{s}_j \times m$  matrix where the kth column of this matrix corresponds to the kth constraint matrix. That is,  $A\{j\}$  $(\cdot, k)$  = svec(kth constraint matrix associated with the jth semidefinite block). The data format we used in earlier versions of SDPT3 was more natural, but our current data representation was adopted for the sake of computational efficiency. The reason for such a change is again due to the fact that it is less efficient for Matlab to work with a single cell array with many cells.

The data storage scheme corresponding to quadratic and linear blocks is rather straightforward. If the ith block is a quadratic block consisting of numerous subblocks, say p of them, of dimensions  $q_{i1}, q_{i2}, \ldots, q_{ip}$  such that  $\sum_{k=1}^{p} q_{ik} = q_i$ , then

blk $\{i,1\}$  = 'q', blk $\{i,2\} = [q_{i1} \ q_{i2} \ \cdots \ q_{ip}],$  $A\{i\} = [q_i \times m \text{ sparse}],$  $C{i}, X{i}, Z{i} = [q_i x 1 \text{ double or sparse}].$ 

If the ith block is the linear block, then

blk $\{i,1\} = '1'$ , blk $\{i,2\} = n_1$ ,  $A\{i\} = [n_1 \times m \text{ sparse}],$  $C{i}, X{i}, Z{i} = [n_1 x 1$  double or sparse.

Notice that we associated with each constraint a column in  $A\{j\}$  rather than the usual linear programming practice of associating with it a row. The reason is to avoid the need to take the transpose of  $A\{j\}$  excessively, which can incur a significant amount of CPU time in MATLAB when  $A\{j\}$  is a large sparse matrix.

## 3 The search direction

To simplify discussion, we introduce the following notation, which is also consistent with the internal data representation in SDPT3:

$$
A^s = \begin{bmatrix} A_1^s \\ \vdots \\ A_{n_s}^s \end{bmatrix}, \quad A^q = \begin{bmatrix} A_1^q \\ \vdots \\ A_{n_q}^q \end{bmatrix}.
$$

Similarly, we define

$$
x^{s} = \begin{bmatrix} \text{spec}(x_1^{s}) \\ \vdots \\ \text{spec}(x_{n_s}^{s}) \end{bmatrix}, \quad x^{q} = \begin{bmatrix} x_1^{q} \\ \vdots \\ x_{n_q}^{q} \end{bmatrix}.
$$
 (2)

The vectors  $c^s, z^s, c^q$ , and  $z^q$  are defined analogously. We will use corresponding notation for the search directions as well. Finally, let

$$
A = \begin{bmatrix} A^s \\ A^q \\ A^l \end{bmatrix}, x = \begin{bmatrix} x^s \\ x^q \\ x^l \end{bmatrix}, c = \begin{bmatrix} c^s \\ c^q \\ c^l \end{bmatrix}, z = \begin{bmatrix} z^s \\ z^q \\ z^l \end{bmatrix},
$$

and

$$
n = \sum_{j=1}^{n_s} s_j + \sum_{i=1}^{n_q} q_i + n_l.
$$

Note that the matrix A above is defined as the transpose of that in the standard literature so as to be consistent with our data representation.

With the notation introduced above, the primal and dual equality constraints can be represented respectively as

$$
A^T x = b, \quad Ay + z = c.
$$

The primal-dual path-following algorithm we implemented assumes that A has full column rank. But in our software, the presence of (nearly) dependent constraints is detected automatically, and warning messages are displayed if such constraints exist. When this happens, the user has the option of removing these (nearly) dependent constraints by calling a preprocessing routine to remove them by setting  $OPTIONS.\n **rmdepconstr = 1.** We should mention that the routine we have coded for$ removing dependent constraints is a rather primitive one, and it is inefficient for large problems. We hope to improve on this routine in future versions of SDPT3.

The main step at each iteration of our algorithms is the computation of the search direction  $(\Delta x, \Delta y, \Delta z)$  from the *symmetrized Newton equation* with respect to an invertible block diagonal scaling matrix  $P$  for the semidefinite block and an invertible block diagonal scaling matrix  $G$  for the quadratic block. The matrices  $P$  and  $G$  are

usually chosen as functions of the current iterate  $x, z$  and we will elaborate on specific choices below. The search direction  $(\Delta x, \Delta y, \Delta z)$  is obtained from the following system of equations:

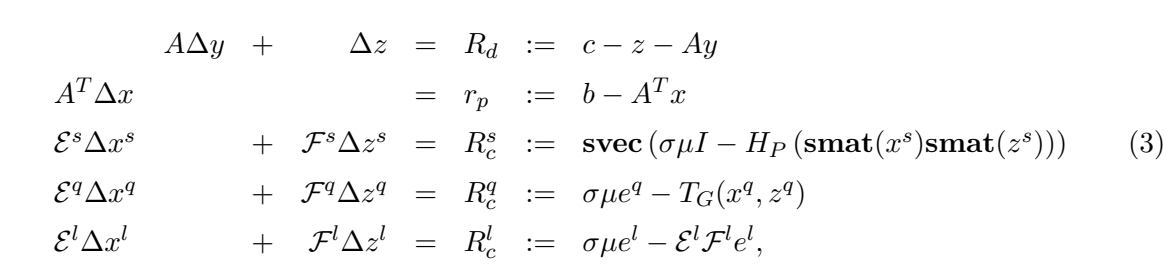

where  $\mu = \langle x, z \rangle/n$  and  $\sigma$  is the centering parameter. The notation smat denotes the inverse map of svec and both are to be interpreted as blockwise operators if the argument consists of blocks. Here  $H_P$  is the symmetrization operator whose action on the *j*th semidefinite block is defined by

$$
H_{P_j}: \mathbb{R}^{s_j \times s_j} \longrightarrow \mathbb{R}^{s_j \times s_j}
$$

$$
H_{P_j}(U) = \frac{1}{2} \left[ P_j U P_j^{-1} + P_j^{-T} U^T P_j^T \right], \tag{4}
$$

with  $P_j$  the jth block of the block diagonal matrix P and  $\mathcal{E}^s$  and  $\mathcal{F}^s$  are symmetric block diagonal matrices whose jth blocks are given by

$$
\mathcal{E}_j^s = P_j \circledast P_j^{-T} z_j^s, \qquad \mathcal{F}_j^s = P_j x_j^s \circledast P_j^{-T}, \tag{5}
$$

where  $R \otimes T$  is the symmetrized Kronecker product operation described in [15].

In the quadratic block,  $e^q$  denotes the blockwise identity vector, i.e.,

$$
e^q = \left[ \begin{array}{c} e_1^q \\ \vdots \\ e_{n_q}^q \end{array} \right],
$$

where  $e_i^q$  $\frac{q}{i}$  is the first unit vector in  $\mathbb{R}^{q_i}$ . Let the arrow operator defined in [2] be denoted by  $\textbf{Arw}\left(\cdot\right)$ . Then the operator  $T_G$  is defined as follows:

$$
T_G(x^q, z^q) = \begin{bmatrix} \mathbf{Arw} (G_1 x_1^q) (G_1^{-1} z_1^q) \\ \vdots \\ \mathbf{Arw} (G_{n_q} x_{n_q}^q) (G_{n_q}^{-1} z_{n_q}^q) \end{bmatrix},
$$
(6)

where G is a symmetric block diagonal matrix that depends on  $x, z$  and  $G_i$  is the *i*th block of G. The matrices  $\mathcal{E}^q$  and  $\mathcal{F}^q$  are block diagonal matrices whose the *i*th blocks are given by

$$
\mathcal{E}_i^q = \mathbf{Arw} \left( G_i^{-1} z_i^q \right) G_i, \quad \mathcal{F}_i^q = \mathbf{Arw} \left( G_i x_i^q \right) G_i^{-1}.
$$
 (7)

In the linear block,  $e^l$  denotes the  $n_l$ -dimensional vector of ones, and  $\mathcal{E}^l = \text{diag}(x^l)$ ,  $\mathcal{F}^l = \text{diag}(z^l).$ 

For future reference, we partition the vectors  $R_d$ ,  $\Delta x$ , and  $\Delta z$  in a manner analogous to  $c, x$ , and  $z$  as follows:

$$
R_d = \begin{bmatrix} R_d^s \\ R_d^q \\ R_d^l \end{bmatrix}, \quad \Delta x = \begin{bmatrix} \Delta x^s \\ \Delta x^q \\ \Delta x^l \end{bmatrix}, \quad \Delta z = \begin{bmatrix} \Delta z^s \\ \Delta z^q \\ \Delta z^l \end{bmatrix}.
$$
 (8)

Assuming that  $m = \mathcal{O}(n)$ , we compute the search direction via a Schur complement equation as follows (the reader is referred to  $[1]$  and  $[15]$  for details). First compute  $\Delta y$  from the Schur complement equation

$$
M\Delta y = h,\t\t(9)
$$

where

$$
M = (A^s)^T (\mathcal{E}^s)^{-1} \mathcal{F}^s A^s + (A^q)^T (\mathcal{E}^q)^{-1} \mathcal{F}^q A^q + (A^l)^T (\mathcal{E}^l)^{-1} \mathcal{F}^l A^l \qquad (10)
$$

$$
h = r_p - (A^s)^T (\mathcal{E}^s)^{-1} (R_c^s - \mathcal{F}^s R_d^s) - (A^q)^T (\mathcal{E}^q)^{-1} (R_c^q - \mathcal{F}^q R_d^q) - (A^l)^T (\mathcal{E}^l)^{-1} (R_c^l - \mathcal{F}^l R_d^l).
$$
 (11)

Then compute  $\Delta x$  and  $\Delta z$  from the equations

$$
\Delta z = R_d - A\Delta y \tag{12}
$$

$$
\Delta x^s = (\mathcal{E}^s)^{-1} R_c^s - (\mathcal{E}^s)^{-1} \mathcal{F}^s \Delta z^s \tag{13}
$$

$$
\Delta x^q = (\mathcal{E}^q)^{-1} R_c^q - (\mathcal{E}^q)^{-1} \mathcal{F}^q \Delta z^q \tag{14}
$$

$$
\Delta x^l = (\mathcal{E}^l)^{-1} R_c^l - (\mathcal{E}^l)^{-1} \mathcal{F}^l \Delta z^l.
$$
 (15)

### 3.1 Two choices of search directions

We start by introducing some notation that we will use in the remainder of this paper. For a given  $q_i$ -dimensional vector  $x_i^q$  $i<sup>q</sup>$ , we let  $x<sup>0</sup>$  denote its first component and  $x_i^1$  denote its subvector consisting of the remaining entries, i.e.,

$$
\begin{bmatrix} x_i^0 \\ x_i^1 \end{bmatrix} = \begin{bmatrix} (x_i^q)_1 \\ (x_i^q)_{2:q_i} \end{bmatrix}.
$$
 (16)

We will use the same convention for  $z_i^q$  $i^q$ ,  $\Delta x_i^q$  $i<sup>q</sup>$ , etc. Also, we define the following function from  $K_q^{q_i}$  to  $\overline{R}_+$ :

$$
\gamma(x_i^q) \quad := \quad \sqrt{(x_i^0)^2 - \langle x_i^1, x_i^1 \rangle}.\tag{17}
$$

Finally, we use X and Z for  $\textbf{smat}(x^s)$  and  $\textbf{smat}(z^s)$ , where the operation is applied blockwise to form a block diagonal symmetric matrix of order  $\sum_{j=1}^{n_s} s_j$ .

In the current release of this package, the user has two choices of scaling operators parametrized by  $P$  and  $G$ , resulting in two different search directions: the HKM direction [7, 9, 11], and the NT direction [14]. See also Tsuchiya [20] for the secondorder case.

(1) The HKM direction. This choice uses the scaling matrix  $P = Z^{1/2}$  for the semidefinite blocks and a symmetric block diagonal scaling matrix G for the quadratic blocks where the *i*th block  $G_i$  is given by the following equation:

$$
G_i = \begin{bmatrix} z_i^0 & (z_i^1)^T \\ z_i^1 & \gamma(z_i^q)I + \frac{z_i^1(z_i^1)^T}{\gamma(z_i^q) + z_i^0} \end{bmatrix}.
$$
 (18)

(2) The NT direction. This choice uses the scaling matrix  $P = N^{-1}$  for the semidefinite blocks, where N is a matrix such that  $D := N^{T} Z N = N^{-1} X N^{-T}$ is a diagonal matrix  $[15]$ , and G is a symmetric block diagonal matrix whose *i*th block  $G_i$  is defined as follows. Let

$$
\omega_i = \sqrt{\frac{\gamma(z_i^q)}{\gamma(x_i^q)}}, \quad \xi_i = \begin{bmatrix} \xi_i^0 \\ \xi_i^1 \end{bmatrix} = \begin{bmatrix} \frac{1}{\omega_i} z_i^0 + \omega_i x_i^0 \\ \frac{1}{\omega_i} z_i^1 - \omega_i x_i^1 \end{bmatrix}.
$$
 (19)

Then

$$
G_i = \omega_i \begin{bmatrix} t_i^0 & (t_i^1)^T \\ t_i^1 & I + \frac{t_i^1(t_i^1)^T}{1 + t_i^0} \end{bmatrix}, \quad \text{where } \begin{bmatrix} t_i^0 \\ t_i^1 \end{bmatrix} = \frac{1}{\gamma(\xi_i)} \begin{bmatrix} \xi_i^0 \\ \xi_i^1 \end{bmatrix}. \tag{20}
$$

### 3.2 Computation of the search directions

Generally, the most expensive part in each iteration of Algorithm IPC lies in the computation and factorization of the Schur complement matrix M defined in (9). And this depends critically on the size and density of  $M$ . Note that the density of this matrix depends on two factors: (i) The density of the constraint coefficient matrices  $A^s$ ,  $A^q$ , and  $A^l$ , and (ii) any additional fill-in introduced because of the terms  $(\mathcal{E}^s)^{-1}\mathcal{F}^s$ ,  $(\mathcal{E}^q)^{-1}\mathcal{F}^q$ , and  $(\mathcal{E}^l)^{-1}\mathcal{F}^l$  in (9).

### 3.2.1 Semidefinite blocks

For problems with semidefinite blocks, the contribution by the jth semidefinite block to M is given by  $M_j^s := (A_j^s)^T (\mathcal{E}_j^s)^{-1} \mathcal{F}_j^s A_j^s$ . As the matrix  $(\mathcal{E}_j^s)^{-1} \mathcal{F}_j^s$  is dense and structure-less for most problems, the matrix  $M_j^s$  is generally dense even if  $A_j^s$  is sparse. The computation of each entry of  $M_j^s$  involves matrix products, which in the case of NT direction has the form

$$
(M_j^s)_{\alpha\beta} = A_j^s(:,\alpha)^T \mathbf{svec}\left(w_j^s \mathbf{smat}(A_j^s(:,\beta)) w_j^s\right),
$$

where  $A_j^s(:,k)$  denotes the kth column of  $A_j^s$ . This computation can be very expensive if it is done naively without properly the exploiting sparsity that is generally present in  $A_j^s$ . In our earlier papers [15, 18], we discussed briefly how sparsity of  $A_j^s$  is exploited in our implementation by following the ideas presented in [4]. However, as the efficient implementation of these ideas is not spelled out in the current literature, we will provide further details here.

In our implementation, firstly the matrix  $A_j^s$  is sorted column-wise in ascending order of the number of non-zero elements in each column. Suppose we denote the sorted matrix by  $\tilde{A}_j^s$  and the matrix  $(\tilde{A}_j^s)^T(\mathcal{E}_j^s)^{-1}\mathcal{F}_j^s\tilde{A}_j^s$  by  $\tilde{M}_j^s$ . (We should emphasize that, in order to cut down memory usage, the matrix  $\tilde{A}_{j}^{s}$  is not created explicitly, but it is accessed through  $A_j^s$  via a permutation vector, and similarly for  $\tilde{M}_j^s$ .) Then a 2-column cell array nzlistA is created such that  $nzlistA{j,1}$  is an m-vector where  $nzlistA{j,1}(k)$  is the starting row index in the 2-column matrix  $nzlistA{j,2}$ that stores the row and column indices of the non-zero elements of **smat** $(\tilde{A}_{j}^{s}(:, k))$ . If the number of non-zero elements of  $\textbf{smat}(\tilde{A}^s_j(:,k))$  exceeds a certain threshold, we set  $nzlistA{j,1}(k) = inf$ , and we do not append the row and column indices of this matrix to  $nzlistA{j,2}$ . We use the flag "inf" to indicate that the density of the matrix is too high for sparse computation to be done efficiently. If  $J$  is the largest integer for which  $nzlistA{j,1}(k)$  < inf, then we compute the upper triangular part of matrix  $\tilde{M}^s_j(1:J,1:J)$  through formula F-3 described in [4]. In our software, this part of the computation is done in a  $C$  Mex routine mexschur.mex\*.

As formula  $F-3$  is efficient only for very sparse constraint matrices, say with density below the level of 2%, we also need to handle the case where constraint matrices have a moderate level of density, say  $2\% - 20\%$ . For such matrices, the strategy is to compute only those elements of the matrix product  $U := w_j^s \operatorname{smat}(\tilde{A}_j^s(:,\beta)) w_j^s$ that contribute to an entry of  $\tilde{M}^s_j$ , that is, those that correspond to a nonzero entry of  $\tilde{A}^s_j(:,k)$  for some  $k = 1, \ldots, \beta$ . Basically, we use formula F-2 described in [4] in this case. In our implementation, we create another 2-column cell array nzlistAsum to facilitate such calculations. In this case,  $nz$ listAsum $\{j,1\}$  is a vector such that  $nzlistAsum{j,1}(k)$  is the starting row index in the 2-column matrix  $nzlistAum{j,2}$  that stores the row and column indices of the non-zero elements of  $\texttt{smat}(\tilde{A}^s_j(:,k))$  that are not already present in the combined list of non-zero elements from  $\sum_{i=1}^{k-1} |\textbf{smat}(\tilde{A}_{j}^{s}(:, i))|$ . Again, if the combined list of non-zero elements of  $\sum_{i=1}^k |\texttt{smat}(\tilde{A}^s_j(:,i))|$  exceeds a certain threshold, we set  $\texttt{nzlistAsum}\{j,1\}$ (k) = inf since formula  $\mathcal{F}_2$  in [4] is not efficient when the combined list of non-zeros elements that need to be calculated for  $U$  is too large. Suppose  $L$  is the largest integer such that  $nzlistAsum\{j,1\}(k)$  < inf. Then we compute the upper triangular part of  $\tilde{M}^s_j(1:L, J:L)$  through formula F-2. Again, for efficiency, we do the computation in a C Mex routine mexProd2nz.mex\*.

The remaining columns of  $\tilde{M}^s_j$  are calculated by first computing the full matrix U, and then taking the inner product between the appropriate columns of  $\tilde{A}_{j}^{s}$  and  $\sec(U)$ .

Finally, we would like to highlight an issue that is often critical in cutting down

the computation time in forming  $M_j^s$ . In many large SDP problems, the matrix  $\textbf{smat}(A_j^s(:,k))$  is usually sparse, and it is important to store this matrix as a sparse matrix in Matlab and perform sparse-dense matrix-matrix multiplication whenever possible.

### 3.2.2 Quadratic and linear blocks

For linear blocks,  $(\mathcal{E}^l)^{-1}\mathcal{F}^l$  is a diagonal matrix and it does not introduce any additional fill-in. This matrix does, however, affect the conditioning of the Schur complement matrix and is a popular subject of research in implementations of interior-point methods for linear programming.

From equation (10), it is easily shown that the contribution of the quadratic blocks to the matrix  $M$  is given by

$$
M^{q} = (A^{q})^{T} (\mathcal{E}^{q})^{-1} \mathcal{F}^{q} A^{q} = \sum_{i=1}^{n_{q}} \underbrace{(A^{q}_{i})^{T} (\mathcal{E}^{q}_{i})^{-1} \mathcal{F}^{q}_{i} A^{q}_{i}}_{M^{q}_{i}}.
$$
\n(21)

For the HKM direction,  $(\mathcal{E}_i^q)$  $(\mathcal{F}_i^q)^{-1} \mathcal{F}_i^q$  $\mathbf{F}_i^q$  is a diagonal matrix plus a rank-two symmetric matrix, and we have

$$
M_i^q = \frac{\langle x_i^q, z_i^q \rangle}{\gamma^2 (z_i^q)} (A_i^q)^T J_i A_i^q + u_i^q (v_i^q)^T + v_i^q (u_i^q)^T,
$$
\n(22)

where

$$
J_i = \begin{bmatrix} -1 & 0 \\ 0 & I \end{bmatrix}, \quad u_i^q = \left(A_i^q\right)^T \begin{bmatrix} x_i^0 \\ x_i^1 \end{bmatrix}, \quad v_i^q = \left(A_i^q\right)^T \left(\frac{1}{\gamma^2 (z_i^q)} \begin{bmatrix} z_i^0 \\ -z_i^1 \end{bmatrix}\right).
$$
 (23)

The appearance of the outer-product terms in the equation above is potentially alarming. If the vectors  $u_i^q$  $_i^q, v_i^q$  $q_i^q$  are dense, then even if  $A_i^q$  $i$  is sparse, the corresponding matrix  $M_i^q$  $i<sub>i</sub>$ , and hence the Schur complement matrix M, will be dense. A direct factorization of the resulting dense matrix will be very expensive for even moderately high m.

The observed behavior of the density of the matrix  $M_i^q$  $i<sub>i</sub><sup>q</sup>$  on test problems depends largely on the particular problem structure. When the problem has many small quadratic blocks, it is often the case that each block appears in only a small fraction of the constraints. In this case, all  $A_i^q$  matrices are sparse and the vectors  $u_i^q$  $_i^q$  and  $v_i^q$ <sup>q</sup> turn out to be sparse vectors for each *i*. Consequently, the matrices  $M_i^q$  $i<sup>q</sup>$  remain relatively sparse for these problems. As a result, M is also sparse and it can be factorized directly with reasonable cost. The behavior is typical for all nql and qssp problems from the DIMACS library.

The situation is drastically different for problems where one of the quadratic blocks, say the *i*th block, is large. For such problems the vectors  $u_i^q$  $_i^q, v_i^q$  $_i^q$  are typically dense, and therefore,  $M_i^q$  $\frac{q}{i}$  is likely be a dense matrix even if the data  $A_i^q$  $_i^q$  is sparse. However, observe that  $\dot{M}_i^q$  $i$  is a rank-two perturbation of a sparse matrix when  $A_i^q$  $_i^q$  is sparse. In such a situation, it may be advantageous to use the Sherman-Morrison-Woodbury update formula [6] when solving the Schur complement equation (9). This is a standard strategy used in linear programming when there are dense columns in the constraint matrix and this is the approach we used in our implementation of SDPT3. This approach helps tremendously on the scheduling problems from the DIMACS library.

To apply the Sherman-Morrison-Woodbury formula, we need to modify the sparse portion of the matrix  $M_i^q$  $\frac{q}{l}$  slightly. Since the diagonal matrix  $J_i$  has a negative component, the matrix  $(A_i^q)$  $_{i}^{q})^{T}J_{i}\bar{A_{i}^{q}}$  $\frac{q}{i}$  need not be a positive definite matrix, and therefore the Cholesky factorization of the sparse portion of  $M_i^q$  $i<sup>q</sup>$  need not exist. To overcome this problem, we use the following identity:

$$
M_i^q = \frac{\langle x_i^q, z_i^q \rangle}{\gamma^2 (z_i^q)} (A_i^q)^T A_i^q + u_i^q (v_i^q)^T + v_i^q (u_i^q)^T - 2 \frac{\langle x_i^q, z_i^q \rangle}{\gamma^2 (z_i^q)} k_i k_i^T,
$$
 (24)

where  $u_i^q$  $_i^q$  and  $v_i^q$  $_i^q$  are as in (23) and  $k_i = (A_i^q)$  $\binom{q}{i}^T e_i^q$  $_i^q$ . Note that if  $A_i^q$  $_i^q$  is a large sparse matrix with a few dense rows, we also use the Sherman-Morrison-Woodbury formula to handle the matrix  $(A_i^q)$  $_i^q)^T A_i^q$  $i \nmid i \n(24)$ .

In the above, we have focused our discussion on the HKM direction, but the same holds true for the NT direction, where the corresponding matrix  $M_i^q$  $i<sup>q</sup>$  is given by

$$
M_i^q = \frac{1}{\omega_i^2} \left( (A_i^q)^T J_i A_i^q + 2u_i^q (u_i^q)^T \right), \text{ with } u_i^q = (A_i^q)^T \begin{bmatrix} t_i^0 \\ -t_i^1 \end{bmatrix}.
$$
 (25)

Finally, we give a brief description of our implementation of the Sherman-Morrison-Woodbury formula for solving the Schur complement equation when  $M$  is a low rank perturbation of a sparse matrix. In such a case, the Schur complement matrix  $M$  can be written in the form

$$
M = H + UU^T \tag{26}
$$

where  $H$  is a sparse symmetric matrix and  $U$  has only few columns. If  $H$  is nonsingular, then by the Sherman-Morrison-Woodbury formula, the solution of the Schur complement equation is given by

$$
\Delta y = \hat{h} - H^{-1} U \left( I + U^{T} H^{-1} U \right)^{-1} U^{T} \hat{h}, \qquad (27)
$$

where  $\hat{h} = H^{-1}h$ .

Computing  $\Delta y$  via the Sherman-Morrison-Woodbury update formula above is not always stable, and the computed solution for  $\Delta y$  can be highly inaccurate when H is ill-conditioned. To partially overcome such a difficulty, we combine the Sherman-Morrison-Woodbury update with iterative refinement [8]. It is noted in [8] that iterative refinement is beneficial even if the residuals are computed only at the working precision.

Our numerical experience with the second-order cone problems from the DIMACS library confirmed that iterative refinement very often does improve the accuracy of the computed solution for  $\Delta y$  via the Sherman-Morrison-Woodbury formula. However, we must mention that iterative refinement can occasionally fail to provide any significant improvement. We have not yet incorporated a stable and efficient method for computing  $\Delta y$  when M has the form (26), but note that Goldfarb and Scheinberg [5] discuss a stable product-form Cholesky factorization approach to this problem.

### 3.3 Step-length computation

Once a direction  $\Delta x$  is computed, a full step will not be allowed if  $x + \Delta x$  violates the conic constraints. Thus, the next iterate must take the form  $x + \alpha \Delta x$  for an appropriate choice of the step-length  $\alpha$ . In this subsection, we discuss an efficient strategy to compute the step-length  $\alpha$ .

For semidefinite blocks, it is straightforward to verify that, for the jth block, the maximum allowed step-length that can be taken without violating the positive semidefiniteness of the matrix  $x_j^s + \alpha_j^s \Delta x_j^s$  is given as follows:

$$
\alpha_j^s = \begin{cases}\n\frac{-1}{\lambda_{\min}((x_j^s)^{-1} \Delta x_j^s)}, & \text{if the minimum eigenvalue } \lambda_{\min} \text{ is negative} \\
\infty & \text{otherwise.} \n\end{cases}
$$
\n(28)

If the computation of eigenvalues necessary in  $\alpha_j^s$  above becomes expensive, then we resort to finding an approximation of  $\alpha_j^s$  by estimating extreme eigenvalues using Lanczos iterations [17]. This approach is quite accurate in general and represents a good trade-off between the computational effort versus quality of the resulting stepsizes.

For quadratic blocks, the largest step-length  $\alpha_i^q$  $\frac{q}{i}$  that keeps the next iterate feasible with respect to the k<sup>th</sup> quadratic cone can be computed as follows. Let

$$
a_i = \gamma^2(\Delta x_i^q), \quad b_i = \langle \Delta x_i^q, -J_i x_i^q \rangle, \quad c_i = \gamma^2(x_i^q), \quad d_i = b_i^2 - a_i c_i,
$$

where  $J_i$  is the matrix defined in (23). We want the largest positive  $\bar{\alpha}$  for which  $a_i\alpha^2 + 2b_i\alpha + c_i > 0$  for all smaller positive  $\alpha$ 's, which is given by

$$
\alpha_i^q = \begin{cases}\n\frac{-b_i - \sqrt{d_i}}{a_i} & \text{if } a_i < 0 \text{ or } b_i < 0, a_i \leq b_i^2/c_i \\
\frac{-c_i}{2b_i} & \text{if } a_i = 0, b_i < 0 \\
\infty & \text{otherwise.} \n\end{cases}
$$

For the linear block, the maximum allowed step-length  $\alpha_i^l$  for the hth component is given by

$$
\alpha_h^l \ = \ \left\{ \begin{array}{ll} \dfrac{-x_h^l}{\Delta x_h^l}, \quad & \text{if $\Delta x_h^l < 0$} \\ \infty \quad & \text{otherwise}. \end{array} \right.
$$

Finally, an appropriate step-length  $\alpha$  that can be taken in order for  $x + \alpha \Delta x$  to satisfy all the conic constraints takes the form

$$
\alpha = \min\left(1, \ \gamma \min_{1 \le j \le n_s} \alpha_j^s, \ \gamma \min_{1 \le i \le n_q} \alpha_i^q, \ \gamma \min_{1 \le h \le n_l} \alpha_h^l\right),\tag{29}
$$

where  $\gamma$  (known as the step-length parameter) is typically chosen to be a number slightly less than 1, say 0.98, to ensure that the next iterate  $x + \alpha \Delta x$  stays strictly in the interior of all the cones.

For the dual direction  $\Delta z$ , we let the analog of  $\alpha_j^s$ ,  $\alpha_i^q$ <sup>q</sup> and  $\alpha_h^l$  be  $\beta_j^s$ ,  $\beta_i^q$  $\beta_i^q$  and  $\beta_h^l$ , respectively. Similar to the primal direction, the step-length that can be taken by the dual direction  $\Delta z$  is given by

$$
\beta = \min\left(1, \ \gamma \min_{1 \le j \le n_s} \beta_j^s, \ \gamma \min_{1 \le i \le n_q} \beta_i^q, \ \gamma \min_{1 \le h \le n_l} \beta_h^l\right). \tag{30}
$$

# 4 Further details

### Sample runs.

We will now generate some sample runs to illustrate how our package might be used to solve test problems from the SDPLIB and DIMACS libraries [3, 13]. We provide two m-files, read\_sdpa.m and read\_sedumi.m, to convert problem data from these libraries into Matlab cell arrays described in Section 2. We assume that the current directory is SDPT3-3.0 and sdplib is a subdirectory.

```
>> startup % set up default parameters in the OPTIONS structure
\gg [blk,A,C,b] = read_sdpa('./sdplib/mcp250.1.dat-s');
\gg [obj,X,y,Z] = sqlp(blk,A,C,b);
```

```
*******************************************************************
         Infeasible path-following algorithms
*******************************************************************
 version predcorr gam expon scale_data
  HKM 1 0.000 1 0
it pstep dstep p_infeas d_infeas gap obj cputime
-------------------------------------------------------------------
0 0.000 0.000 1.8e+02 1.9e+01 7.0e+05 -1.462827e+04
 1 0.981 1.000 3.3e+00 2.0e-15 1.7e+04 -2.429708e+03 0.7
 2 1.000 1.000 4.3e-14 0.0e+00 2.4e+03 -1.352811e+03 2.2
 \mathbf{r} = \mathbf{r} \cdot \mathbf{r} : \mathbf{r} = \mathbf{r} \cdot \mathbf{r} : \mathbf{r} = \mathbf{r} \cdot \mathbf{r} : \mathbf{r} = \mathbf{r} \cdot \mathbf{r}13 1.000 0.996 3.9e-13 8.6e-17 2.1e-05 -3.172643e+02 19.2
14 1.000 1.000 4.1e-13 8.9e-17 6.5e-07 -3.172643e+02 20.6
 Stop: max(relative gap, infeasibilities) < 1.00e-08
----------------------------------------------------
 number of iterations = 14
gap = 6.45e-07
 relative gap = 2.03e-09
```

```
primal infeasibilities = 4.13e-13
 dual infeasibilities = 8.92e-17
 Total CPU time (secs) = 21.8
 CPU time per iteration = 1.6
 \text{termination code} = 0-------------------------------------------------------------------
 Percentage of CPU time spent in various parts
-------------------------------------------------------------------
 preproc Xchol Zchol pred pred_steplen corr corr_steplen misc
   5.7 3.6 0.5 33.3 9.5 3.9 25.2 11.1 3.9 3.3
-------------------------------------------------------------------
We can solve a DIMACS test problem in a similar manner.
>> OPTIONS.vers = 2; % use NT direction
\Rightarrow [blk, A, C, b] = read_sedumi('./dimacs/nb.mat');
\Rightarrow [obj, X, y, Z] = sqlp(blk, A, C, b, [], [], [], [], [******************************************************************
        Infeasible path-following algorithms
*******************************************************************
 version predcorr gam expon scale_data
   NT 1 0.000 1 0
it pstep dstep p_infeas d_infeas gap obj cputime
   -------------------------------------------------------------------
 0 0.000 0.000 1.4e+03 5.8e+02 4.0e+04 0.000000e+00
 1 0.981 0.976 2.6e+01 1.4e+01 7.8e+02 -1.423573e+01 2.8
 2 1.000 0.989 1.2e-14 1.5e-01 2.7e+01 -1.351345e+01 6.4
 \mathbf{r} = \mathbf{r} : \mathbf{r} = \mathbf{r} : \mathbf{r} = \mathbf{r} : \mathbf{r} = \mathbf{r} : \mathbf{r} = \mathbf{r} : \mathbf{r} = \mathbf{r} :
13 0.676 0.778 2.6e-05 1.4e-08 2.4e-04 -5.059624e-02 45.7
14 0.210 0.463 2.6e-04 7.7e-09 1.9e-04 -5.061370e-02 49.3
 Stop: relative gap < 5*infeasibility
----------------------------------------------------
 number of iterations = 14
 gap = 1.89e-04relative gap = 1.89e-04
 primal infeasibilities = 2.57e-04
 dual infeasibilities = 7.65e-09
 Total CPU time (secs) = 51.3CPU time per iteration = 3.7
 termination code = 0
    -------------------------------------------------------------------
 Percentage of CPU time spent in various parts
-------------------------------------------------------------------
 preproc Xchol Zchol pred pred_steplen corr corr_steplen misc
   4.0 0.2 0.1 90.0 0.2 0.1 2.6 0.1 0.3 2.3
 -------------------------------------------------------------------
```
Note that in this example, dual feasibility is almost attained, while primal feasibility was attained at iteration 2 but has since been slowly degrading. The iterations terminate when this degradation overtakes the improvement in the duality gap (this is part of Item 4 in our list of stopping criteria in Section 2).

### Mex files used.

Our software uses a number of Mex routines generated from C programs written to carry out certain operations that Matlab is not efficient at. In particular, operations such as extracting selected elements of a matrix, and performing arithmetic operations on these selected elements are all done in C. As an example, the vectorization operation svec is coded in the C program mexsvec.c.

Our software also uses a number of Mex routines generated from Fortran programs written by Ng, Peyton, and Liu for computing sparse Cholesky factorizations [12]. These programs are adapted from the LIPSOL software written by Y. Zhang [21].

To generate these Mex routines, the user can run the shell script file Installmex in the subdirectory SDPT3-3.0/Solver/mexsrc by typing ./Installmex in that subdirectory.

### Cholesky factorization.

Earlier versions of SDPT3 were intended for problems that always have semidefinite cone constraints. For SDP problems, the Schur complement matrix  $M$  in (10) is generally a dense matrix after the first iteration. To solve the associated linear system  $(9)$ , we first find a Cholesky factorization of M and then solve two triangular systems. When  $M$  is dense, a reordering of the rows and columns of  $M$  does not alter the efficiency of the Cholesky factorization and specialized sparse Cholesky factorization routines are not useful. Therefore, earlier versions of SDPT3 (up to version 1.3) simply used MATLAB's chol routine for Cholesky factorizations. For versions 2.1 and 2.2, we introduced our own Cholesky factorization routine mexchol that utilizes loop unrolling and provided 2-fold speed-ups on some architectures compared to Matlab's chol routine. However, in newer versions of Matlab that use numerics libraries based on LAPACK, Matlab's chol routine is more efficient than our Cholesky factorization routine mexchol for dense matrices. Thus, in version 3.0, we use MATLAB's chol routine whenever M is dense.

For most second-order cone programming problems in the DIMACS library, however, Matlab's chol routine is not competitive. This is largely due to the fact that the Schur complement matrix  $M$  is often sparse for SOCPs and LPs, and MATLAB cannot sufficiently take advantage of this sparsity. To solve such problems more efficiently we imported the sparse Cholesky solver in Y. Zhang's LIPSOL [21], an interior-point code for linear programming problems. It should be noted that LIP-SOL uses Fortran programs developed by Ng, Peyton, and Liu for Cholesky factorization [12]. When SDPT3 uses LIPSOL's Cholesky solver, it first generates a symbolic factorization of the Schur complement matrix to determine the pivot order by examining the sparsity structure of this matrix carefully. Then, this pivot order is re-used in later iterations to compute the Cholesky factors. Contrary to the case of linear programming, however, the sparsity structure of the Schur complement matrix can change during the iterations for SOCP problems. If this happens, the pivot order has to be recomputed. We detect changes in the sparsity structure by monitoring the nonzero elements of the Schur complement matrix. Since the default initial iterates we use for an SOCP problem are unit vectors but subsequent iterates are not, there is always a change in the sparsity pattern of M after the first iteration. After the second iteration, the sparsity pattern remains unchanged for most problems, and only one more change occurs in a small fraction of the test problems.

The effect of including a sparse Cholesky solver option for SOCP problems was dramatic. We observed speed-ups of up to two orders of magnitude. Version 3.0 of SDPT3 automatically makes a choice between Matlab's built-in chol routine and the sparse Cholesky solver based on the density of the Schur complement matrix. The cutoff density is specified in the parameter OPTIONS.spdensity.

### Vectorized matrices vs. sparse matrices.

The current release, version 3.0, of the code stores the constraint matrix in "vectorized" form as described in Section 2. In the previous version  $2.3$ ,  $\ddot{A}$  was a doubly subscripted cell array of symmetric matrices for the semidefinite blocks. The result of the change is that much less storage is required for the constraint matrix, and that we save a considerable amount of time in forming the Schur complement matrix M in  $(10)$  by avoiding loops over the index k. An analysis of the amount of time version 3.0 of our code spends on different parts of the algorithm leads to the following observations, which can sometimes be platform dependent: Operations relating to forming and factorizing the Schur complement and hence computing the predictor search direction comprise much of the computational work for most problem classes, ranging from about 25% for qpG11 up to 99% for the larger theta problems, the control problems, copo14, hamming-7-5-6, and the nb problems. Other parts of the code that require significant amount of computational time include the computation of the corrector search direction (up to 51% on some qp problems) and the computation of step lengths (up to 50% on truss7).

While we now store the constraint matrix in vectorized form, the parts of the iterates X and Z corresponding to semidefinite blocks are still stored as matrices, since that is how the user wants to access them.

### Choice of search direction.

The new version of the code allows only two search directions, HKM and NT. Version 2.3 also allowed the AHO direction of Alizadeh, Haeberly, and Overton [1] and the GT (Gu-Toh, see [16]) direction, but these options are not competitive when the problems are of large scale. We intend to keep version 2.3 of the code available for those who wish to experiment with these other search directions, which tend to give more accurate results on smaller problems.

For the two remaining search directions, our computational experience on problems from the SDPLIB and DIMACS libaries is that the HKM direction is almost universally faster than NT on problems with semidefinite blocks, especially for sparse problems with large semidefinite blocks such as the equalG and maxG problems. The reason that the latter is slower is due to the NT direction's need to compute an eigenvalue decomposition to calculate the NT scaling matrix  $w_j^s$ . This computation can dominate the work in each interior-point iteration when the problem is sparse.

The NT direction, however, was faster on SOCP problems such as the nb, nql, and sched problems. The reason for this behavior is not hard to understand. By comparing the formula in (22) for the HKM direction with (25) for the NT direction, it is clear that more computation is required to assemble the Schur complement matrix and more low-rank updating is necessary for the former direction.

### Real vs. complex data.

In earlier versions, we allowed SDP problems with complex data, i.e., the constraint matrices are hermitian matrices. However, as problems with complex data rarely occur in practice, and in an effort to simplify the code, we removed this flexibility in the current version. But we intend to keep version 2.3 of the code available for users who wish to solve SDP problems with complex data.

### Homogeneous vs. infeasible interior-point methods.

Version 2.3 also allowed the user to employ homogeneous self-dual algorithms instead of the usual infeasible interior-point methods. However, this option almost always took longer than the default choice, and so it has been omitted from the current release. One theoretical advantage of the homogeneous self-dual approach is that it is oriented towards either producing optimal primal and dual solutions or generating a certificate of primal or dual infeasibility, while the infeasible methods strive for optimal solutions only, but detect infeasibility if either the dual or primal iterates diverge. However, we have observed no advantage to the homogeneous methods when applied to infeasible problems. We should mention, however, that our current version does not detect infeasibility in the problem filtinf1, but instead stops with a primal near-feasible solution and a dual feasible solution when it encounters numerical problems.

### Specifying the block structure of problems.

Our software requires the user to specify the block structure of the SQLP problem. Although no technical difficulty will arise if the user choose to lump a few blocks together and consider it as a single large block, the computational time can be dramatically different. For example, the problem qpG11 in the SDPLIB library actually has block structure  $blk{1,1} = 's'$ ,  $blk{1,2} = 800$ ,  $blk{2,1} =$ 'l', blk $\{2,2\}$ =800, but the structure specified in the library is blk $\{1,1\}$  = 's',  $blk{1,2} = 1600$ . That is, in the former, the linear variables are explicitly identified, rather than being part of a large sparse semidefinite block. The difference in the running time for specifying the block structure differently is dramatic: the former representation is at least six times faster when the HKM direction is used, besides using much less memory space.

It is thus crucial to present problems to the algorithms correctly. We could add our own preprocessor to detect this structure, but believe users are aware of linear variables present in their problems. Unfortunately the versions of qpG11 (and also qpG51) in SDPLIB do not show this structure explicitly. In our software, we provided an m-file, detect diag.m, to detect and correct problems with hidden linear variables. The user can call this m-file after loading the problem data into MATLAB as follows:

```
>> [blk,A,C,b] = read_sdpa('../SDPtest/sdplib/qpG11.dat-s');
\geq [blk, A, C, b] = detect_diag(blk, A, C, b);
```
Finally, version 2.3 of SDPT3 included specialized routines to compute the Schur complement matrices directly for certain classes of problem (e.g., maxcut problems). In earlier versions of SDPT3, these specialized routines had produced dramatic decreases in solution times, but for version 2.3, these gains were marginal, since our C Mex routines for exploiting sparsity in computing the Schur complement matrix provided almost as much speedup. We have therefore dropped these routines in version 3.0.

### Conversion of problems into standard form.

Here we shall just give an example of how an SDP with linear inequality constraints can be converted into the standard form given in the Introduction. Suppose we have an SDP of the following form:

$$
(P_1) \quad \min \quad \langle c^s, \, x^s \rangle
$$
  
s.t. 
$$
(A^s)^T \mathbf{succ}(x^s) \leq b,
$$

$$
x^s \in K_s^n.
$$

That is, it has inequality constraint instead of equality constraints. But by introducing a slack variable  $x^l$ , we can easily convert  $(P_1)$  into the standard form, namely,

$$
(P_1^*) \quad \min \qquad \langle c^s, x^s \rangle \quad + \quad \langle c^l, x^l \rangle
$$
\n
$$
\text{s.t.} \quad (A^s)^T \mathbf{succ}(x^s) \quad + \quad (A^l)^T x^l \quad = \quad b,
$$
\n
$$
x^s \in K_s^n. \qquad x^l \in K_l^m,
$$

where  $c^l = 0$ , and  $A^l = [e_1 \cdots e_m]$ . With our use of cell arrays to representation SQLP data, it is easy to take the problem data of  $(P_1)$  and use them for the standard form  $(P_1^*)$  $P_1^*$ ) as follows:

| $blk{1,1} = 's'$ | $blk{1,2} = n$ |
|------------------|----------------|
| $A{1} = A^s$     | $C{1} = c^s$   |
| $blk{2,1} = '1'$ | $blk{2,2} = m$ |
| $A{2} = A^l$     | $C{2} = c^l$   |

### Caveats.

The user should be aware that SQLP is more complicated than linear programming. For example, it is possible that both primal and dual problems are feasible, but their optimal values are not equal. Also, either problem may be infeasible without there being a certificate of that fact (so-called weak infeasibility). In such cases, our software package is likely to terminate after some iterations with an indication of short step-length or lack of progress. Also, even if there is a certificate of infeasibility, our infeasible-interior-point methods may not find it. In our very limited testing on strongly infeasible problems, most of our algorithms have been quite successful in detecting infeasibility.

## 5 Computational results

Here we describe the results of our computational testing of SDPT3, on problems from the SDPLIB collection of Borchers [3] as well as the DIMACS library test problems [13]. In both, we solve a selection of the problems; in the DIMACS problems, these are selected as the more tractable problems, while our subset of the SDPLIB problems is more representative (but we cannot solve the largest two maxG problems). Since our algorithm is a primal-dual method storing the primal iterate X, it cannot exploit common sparsity in C and the constraint matrices as effectively as dual methods or nonlinear-programming based methods. We are therefore unable to solve the largest problems.

The test problems are listed in Tables 1 and 2, along with their dimensions. The results given were obtained on a Pentium III PC (800MHz) with 1G of memory running Linux, using Matlab 6.0. (We had some difficulties with Matlab 6 using some of our codes on a Solaris platform, possibly due to bugs in the Solaris version of MATLAB  $6.$ )

Results are given in Tables 3 and 4: Table 3 summarizes the results of our computational experiments on the DIMACS set of problems, while the corresponding results for problems from the SDPLIB library are presented in Table 4. In each table, we list the number of of iterations required, the time in seconds, and four measures of the precision of the computed answer for each problem and for both the HKM and the NT directions. The first of the four accuracy measures is the logarithm (to base 10) of the total complementary slackness; the second is the scaled primal infeasibility  $||Ax-b||/(1 + \max |b_k|)$ , and the third is  $||A^T y + z - c||/(1 + \max |c|)$ , where the norm is subordinate to the inner product and the maximum taken over all components of c; and the last one is the maximum of 0 and  $\langle c, x \rangle - b^T y$ . Entries like 3 − 13 mean  $3 \times 10^{-13}$ , etc. In accuracy reporting we followed the guidelines set up for the DIMACS Challenge that took place in November 2000. These set of measures are somewhat inconsistent: the first and the last are absolute measures that do not take the solution size into account while the other two measures are relative to the sizes of certain input parameters.

Our codes solved most of the problems in the two libraries to reasonable accuracy

| Problem                 | m      | semidefinite blocks | second-order blocks | linear block   |
|-------------------------|--------|---------------------|---------------------|----------------|
| bm1                     | 883    | 882                 |                     |                |
| $\text{copo}14$         | 1275   | $[14 \times 14]$    |                     | 364            |
| copo23                  | 5820   | $[23 \times 23]$    |                     | 1771           |
| copo68                  | 154905 | $[68 \times 68]$    |                     | 50116          |
| filter48-socp           | 969    | 48                  | 49                  | 931            |
| filtinf1                | 983    | 49                  | 49                  | 945            |
| minphase                | $48\,$ | 48                  |                     |                |
| hamming- $7-5-6$        | 1793   | 128                 |                     |                |
| hamming-9-8             | 2305   | 512                 |                     |                |
| $\operatorname{hinf12}$ | 43     | [3, 6, 6, 12]       |                     |                |
| hinf13                  | 57     | [3, 7, 9, 14]       |                     |                |
| nb                      | 123    |                     | [ $793 \times 3$ ]  | $\overline{4}$ |
| $nb-L1$                 | 915    |                     | [ $793 \times 3$ ]  | 797            |
| $nb-L2$                 | 123    |                     | [1677, 838 x 3]     | 4              |
| $nb-L2-bessel$          | 123    |                     | [123, 838 $x$ 3]    | $\overline{4}$ |
| nq130                   | 3680   |                     | $[900 \times 3]$    | 3602           |
| nql60                   | 14560  |                     | $[3600 \times 3]$   | 14402          |
| nql180                  | 130080 |                     | $[32400 \times 3]$  | 129602         |
| nql30old                | 3601   |                     | [900 $x$ 3]         | 5560           |
| nql60old                | 14401  |                     | $[3600 \times 3]$   | 21920          |
| nql180old               | 129601 |                     | $[32400 \times 3]$  | 195360         |
| qssp30                  | 3691   |                     | $[1891 \times 4]$   | $\sqrt{2}$     |
| qssp60                  | 14581  |                     | $[7381 \times 4]$   | $\overline{2}$ |
| qssp180                 | 130141 |                     | $[65341 \times 4]$  | $\overline{2}$ |
| qssp30old               | 5674   |                     | $[1891 \times 4]$   | 3600           |
| qssp60old               | 22144  |                     | $[7381 \times 4]$   | 14400          |
| qssp180old              | 196024 |                     | $[65341 \times 4]$  | 129600         |
| $sched-50-50-orig$      | 2527   |                     | [2474, 3]           | 2502           |
| sched-50-50-scaled      | 2526   |                     | 2475                | 2502           |
| sched-100-50-orig       | 4844   |                     | [4741, 3]           | $5002\,$       |
| $sched-100-50$ -scaled  | 4843   |                     | 4742                | 5002           |
| $sched-100-100-orig$    | 8338   |                     | [8235, 3]           | 10002          |
| $sched-100-100-scaled$  | 8337   |                     | 8236                | 10002          |
| sched-200-100-orig      | 18087  |                     | [17884, 3]          | 20002          |
| sched-200-100-scaled    | 18086  |                     | 17885               | 20002          |
| $torusg3-8$             | 512    | 512                 |                     |                |
| $toruspm3-8-50$         | 512    | 512                 |                     |                |
| truss5                  | 208    | $[33 \times 10, 1]$ |                     |                |
| truss8                  | 496    | $[33 \times 19, 1]$ |                     |                |

Table 1: Selected DIMACS library problems. Notation like [33 x 19] indicates that there were 33 semidefinite blocks, each a symmetric matrix of order 19, etc.

| Problem            | m    | semidefinite blocks | linear block |
|--------------------|------|---------------------|--------------|
| arch8              | 174  | 161                 | 174          |
| control7           | 666  | [70, 35]            |              |
| control10          | 1326 | [100, 50]           |              |
| control11          | 1596 | [110, 55]           |              |
| gpp250-4           | 251  | 250                 |              |
| gpp500-4           | 501  | 500                 |              |
| hinf15             | 91   | 37                  |              |
| $mcp250-1$         | 250  | 250                 |              |
| mcp500-1           | 500  | 500                 |              |
| qap9               | 748  | 82                  |              |
| qap10              | 1021 | 101                 |              |
| ss30               | 132  | 294                 | 132          |
| theta <sub>3</sub> | 1106 | 150                 |              |
| theta4             | 1949 | 200                 |              |
| theta <sub>5</sub> | 3028 | 250                 |              |
| theta <sub>6</sub> | 4375 | 300                 |              |
| truss7             | 86   | $[150 \times 2, 1]$ |              |
| truss8             | 496  | $[33 \times 19, 1]$ |              |
| equal G11          | 801  | 801                 |              |
| equal G51          | 1001 | 1001                |              |
| equalG32           | 2001 | 2001                |              |
| maxG11             | 800  | 800                 |              |
| maxG51             | 1000 | 1000                |              |
| maxG32             | 2000 | 2000                |              |
| qpG11              | 800  | 1600                |              |
| qpG112             | 800  | 800                 | 800          |
| qpG51              | 1000 | 2000                |              |
| qpG512             | 1000 | 1000                | 1000         |
| thetaG11           | 2401 | 801                 |              |
| thetaG11n          | 1601 | 800                 |              |
| thetaG51           | 6910 | 1001                |              |
| thetaG51n          | 5910 | 1000                |              |

Table 2: Selected SDPLIB Problems. Note that qpG112 is identical to qpG11 except that the structure of the semidefinite block is exposed as a sparse symmetric matrix of order 800 and a diagonal block of the same order, which can be viewed as a linear block, and similarly for qpG512. Also, thetaG11n is a more compact formulation of thetaG11, and similarly for thetaG51n.

— we discuss some of the exceptions. On the DIMACS set of problems, our algorithms terminated with low accuracy solutions (measured by  $\langle x, z \rangle$ ) on the scheduling problems and old versions of the nql and qssp problems as well as torusg3-8 and filtinf1. The last of these problems, filtinf1, is an infeasible problem, but we run into numerical problems before detecting its infeasibility. The optimal values for the  $\verb|sched*.orig\ problems$  and for  $\verb|torusg3-8|$  are above  $10^5,$  so the relative accuracy, which may be considered a better measure of accuracy, is acceptable. Both the old and new versions of the nql and qssp problems contain duplicated columns coming from splitting free variables. Feasible sets of the duals of these problems have empty interiors and this fact affects the performance of our codes — apparently more so on the older formulations of these problems. Other measures of accuracy were also reasonable for most DIMACS problems, except for, once again, the scheduling problems and some of the nql and qssp problems.

For the SDPLIB set of problems, we consistently achieve high accuracy solutions, for both the HKM and the NT directions. A few of the smaller problems (hinf15, truss7, and truss8) turn out to be more difficult to solve accurately using either search direction. Interested readers can find detailed discussion of these computational experiments as well as qualitative and quantitative comparisons of different versions of the code and different search directions in a related article by the authors [19].

# References

- [1] F. Alizadeh, J.-P. A. Haeberly, and M. L. Overton, Primal-dual interior-point methods for semidefinite programming: convergence results, stability and numerical results, SIAM J. Optimization, 8 (1998), pp. 746–768.
- [2] F. Alizadeh, J.-P. A. Haeberly, M. V. Nayakkankuppam, M. L. Overton, and S. Schmieta, SDPPACK user's guide, Technical Report, Computer Science Department, NYU, New York, June 1997.
- [3] B. Borchers, SDPLIB 1.2, a library of semidefinite programming test problems, Optimization Methods and Software, 11 & 12 (1999), pp. 683–690. Available at http://www.nmt.edu/~borchers/sdplib.html.
- [4] K. Fujisawa, M. Kojima, and K. Nakata, Exploiting sparsity in primal-dual interior-point method for semidefinite programming, Mathematical Programming, 79 (1997), pp. 235–253.
- [5] D. Goldfarb and K. Scheinberg, A product-form Cholesky factorization implementation of an interior-point method for second order cone programming, preprint.
- [6] G. H. Golub and C. F. Van Loan, Matrix Computations, 2nd ed., Johns Hopkins University Press, Baltimore, MD, 1989.

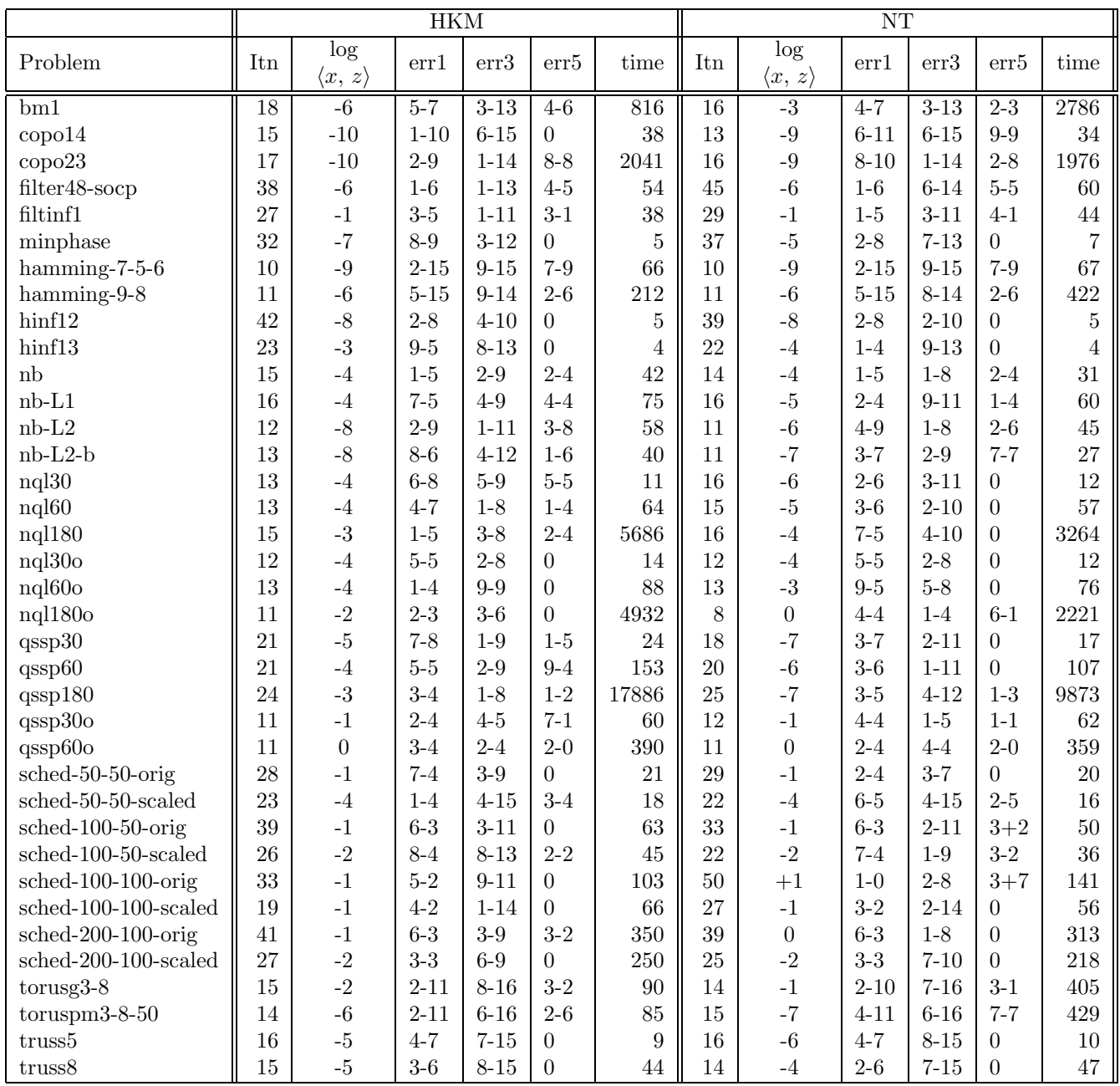

Table 3: Computational results on DIMACS library problems using SDPT3-3.0. These were performed on a Pentium III PC (800MHz) with 1G of memory.

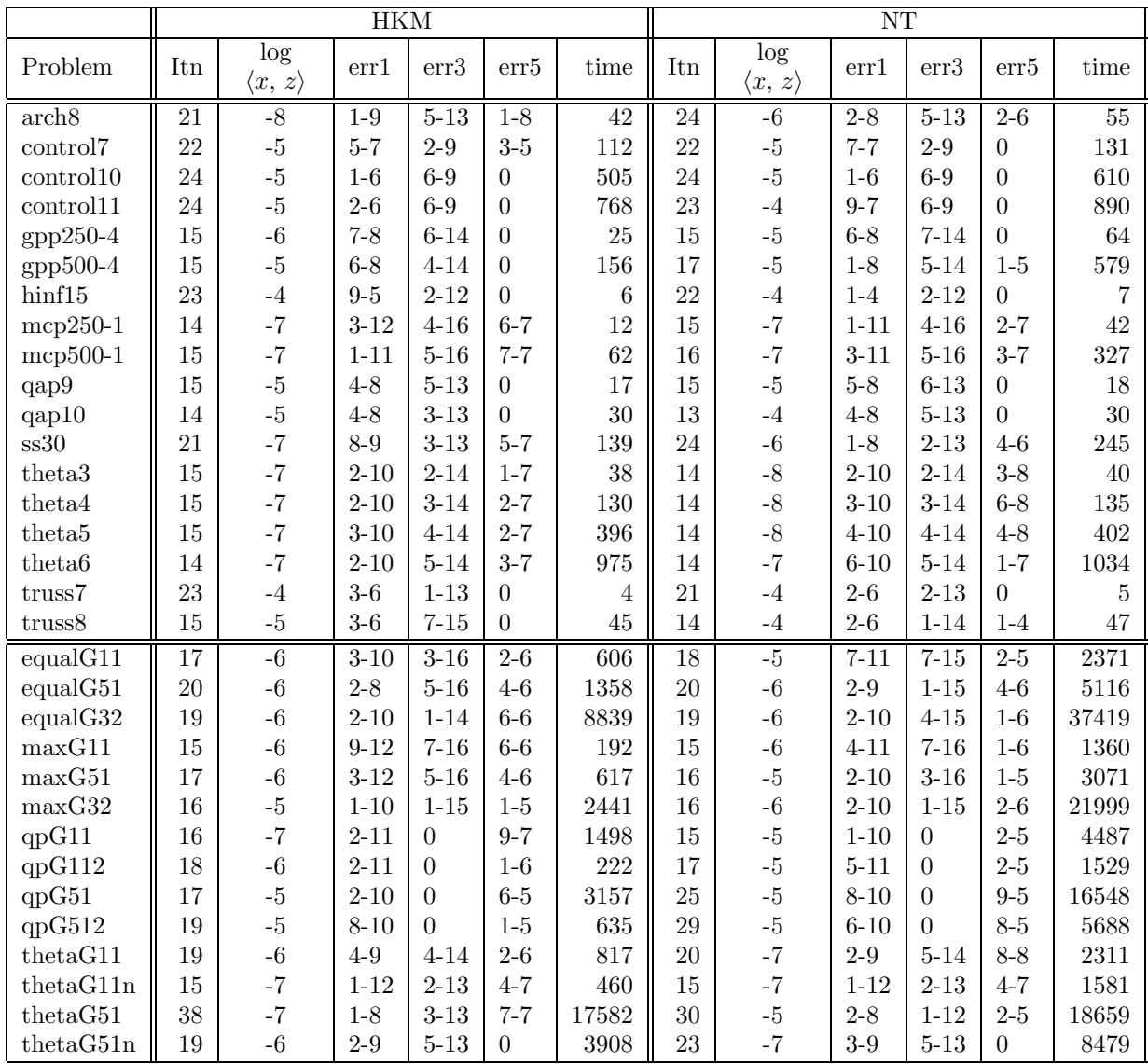

Table 4: Computational results on SDPLIB problems using SDPT3-3.0. These were performed on a Pentium III PC (800MHz) with 1G of memory.

- [7] C. Helmberg, F. Rendl, R. Vanderbei and H. Wolkowicz, An interior-point method for semidefinite programming, SIAM Journal on Optimization, 6 (1996), pp. 342–361.
- [8] N. J. Higham, Accuracy and Stability of Numerical Algorithms, SIAM, Philadelphia, 1996.
- [9] M. Kojima, S. Shindoh, and S. Hara, Interior-point methods for the monotone linear complementarity problem in symmetric matrices, SIAM J. Optimization, 7 (1997), pp. 86–125.
- [10] S. Mehrotra, On the implementation of a primal-dual interior point method, SIAM J. Optimization, 2 (1992), pp. 575–601.
- [11] R. D. C. Monteiro, Primal-dual path-following algorithms for semidefinite programming, SIAM J. Optimization, 7 (1997), pp. 663–678.
- [12] J. W. Liu, E. G. Ng, and B. W. Peyton, On finding supernodes for sparse matrix computations, SIAM J. Matrix Anal. Appl., 1 (1993), pp. 242–252.
- [13] G. Pataki and S. Schmieta, The DIMACS library of mixed semidefinite-quadraticlinear programs. Available at http://dimacs.rutgers.edu/Challenges/Seventh/Instances
- [14] Yu. E. Nesterov and M. J. Todd, Self-scaled barriers and interior-point methods in convex programming, Math. Oper. Res., 22 (1997), pp. 1–42.
- $[15]$  M. J. Todd, K. C. Toh, and R. H. Tütüncü, On the Nesterov-Todd direction in semidefinite programming, SIAM J. Optimization, 8 (1998), pp. 769–796.
- [16] K. C. Toh, Some new search directions for primal-dual interior point methods in semidefinite programming, SIAM J. Optimization, 11 (2000), pp. 223–242.
- [17] K. C. Toh, A note on the calculation of step-lengths in interior-point methods for semidefinite programming, submitted.
- [18] K. C. Toh, M. J. Todd, R. H. Tütüncü,  $SDPT3 a$  Matlab software package for semidefinite programming, Optimization Methods and Software, 11/12 (1999), pp. 545-581.
- [19] R. H. Tütüncü, K. C. Toh, M. J. Todd, Solving semidefinite-quadratic-linear programs using SDPT3, March 2001. Submitted to Mathematical Programming.
- [20] T. Tsuchiya, A convergence analysis of the scaling-invariant primal-dual pathfollowing algorithms for second-order cone programming, Optimization Methods and Software, 11/12 (1999), pp. 141–182.
- [21] Y. Zhang, Solving large-scale linear programs by interior-point methods under the Matlab environment, Optimization Methods and Software, 10 (1998), pp. 1–31.